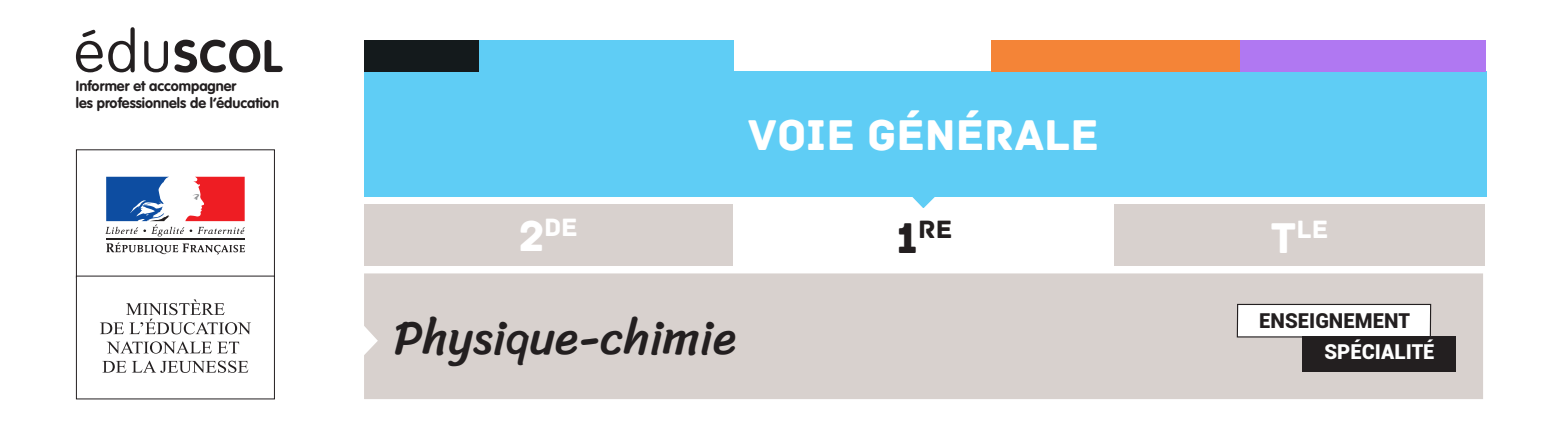

# PROGRAMMER EN PYTHON FICHE N°6 : ANALYSE ÉNERGÉTIQUE D'UN MOUVEMENT

L'évolution de la position d'un volant de badminton est étudiée au cours du temps dans le but d'illustrer l'existence de frottements avec l'air par une approche énergétique. Le volant est lancé avec une vitesse initiale importante et avec un angle de 45° par rapport à l'horizontale. À partir d'une chronophotographie, les positions du volant en fonction du temps sont saisies afin de faire calculer la vitesse en fonction du temps, puis celles des diverses formes d'énergie (cinétique, potentielle et mécanique).

#### **Capacité numérique**

Utiliser un langage de programmation pour effectuer le bilan énergétique d'un système en mouvement.

#### Importation des données et construction de la vitesse

```
import numpy as np
import matplotlib.pyplot as plt
d = np.array([0,1.8,3.1,4.1,4.8,5.4,6,6.4,6.8,7.1])t=0.05*np.arange(10)v1 = 11m=np.arange(len(t)-2)for i in m :
    v = (d[i+2]-d[i])/(t[i+2]-t[i])vl.append(v)
```
Remarque : il faut prendre garde à faire correspondre les valeurs de distance et de vitesse calculées en décalant la liste des distances au moyen de la commande dr=d[1:-1] qui enlève le premier et le dernier termes de la liste d.

Retrouvez éduscol sur :

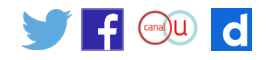

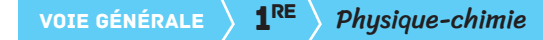

### Calcul des diverses énergies

La construction des diverses formes d'énergie est classique.

```
vll=np.array(vl)
ec=0.0025*vll**2
d2 = d[1:-1]ep=0.005*9.8*d2*np.sqrt(2)/2
em = ec + ent2=0.05*np.arange(8)plt.plot(t2,ec,'bo-',lw=1,label='Ec')
plt.legend()
plt.plot(t2,ep,'go-',lw=1,label='Ep')
plt.legend()
plt.plot(t2,em,'ro-',lw=1,label='Em')
plt.legend()
plt.grid()
plt.xlabel("temps")
plt.ylabel("énergies")
plt.title("Evolution des diverses énergies pendant le mouvement du volant")
plt.show()
```
Evolution des diverses énergies pendant le mouvement du volant

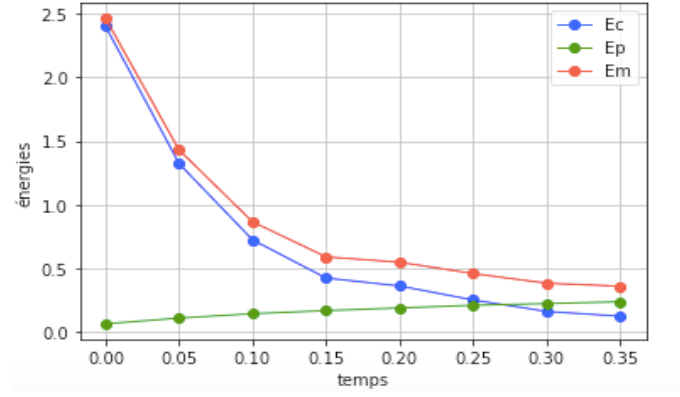

## Analyse

L'énergie mécanique diminue au cours du temps. Elle n'est pas conservée, ce qui peut s'interpréter par la présence de frottements avec une puissance non-nulle.

Remarque : dans le fichier de script fourni, deux cellules permettent de tester le type de force de frottement. Ces deux tests, qui visent à tracer la variation de vitesse en fonction de la vitesse ou de la vitesse au carré, permettent de montrer qu'avec si peu de points, il n'est pas possible de discriminer entre les deux modèles de frottement, même si le modèle quadratique (vraisemblablement le meilleur ici) semble légèrement plus satisfaisant d'un point de vue esthétique. Dans ces deux scripts, le problème du redimensionnement des listes de vitesse se pose ; pour que les accélérations correspondent aux vitesses calculées, il faut décaler le tableau des vitesses : c'est le sens des commandes v[1:-1].

Retrouvez éduscol sur :

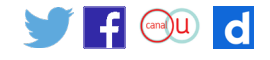